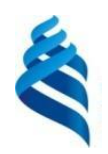

#### МИНИСТЕРСТВО НАУКИ И ВЫСШЕГО ОБРАЗОВАНИЯ РОССИЙСКОЙ ФЕДЕРАЦИИ Федеральное государственное автономное образовательное учреждение высшего образования

### **«Дальневосточный федеральный университет»**

(ДВФУ)

#### **ИНСТИТУТ НАУКОЕМКИХ ТЕХНОЛОГИЙ И ПЕРЕДОВЫХ МАТЕРИАЛОВ**

СОГЛАСОВАНО

**УТВЕРЖДАЮ** 

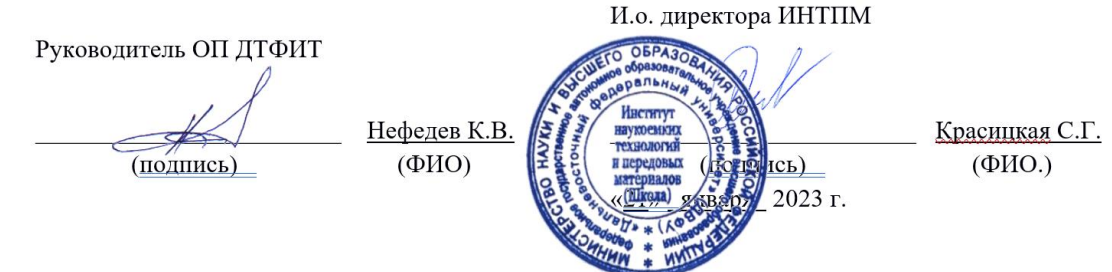

РАБОЧАЯ ПРОГРАММА ДИСЦИПЛИНЫ Теория функций комплексного переменного Направление подготовки 03.03.02 Физика Цифровая физика Форма подготовки: очная

Рабочая программа составлена в соответствии с требованиями Федерального государственного образовательного стандарта по направлению подготовки 03.03.02 **Физика**, утвержденного приказом Минобрнауки России от от 07 августа 2020. №891.

Рабочая программа обсуждена на заседании Департамента теоретической физики и интеллектуальных технологий

протокол от «3» февраля 2023 г. № 09

Директор Департамента теоретической физики и интеллектуальных технологий д.ф.-м.н., профессор К.В. Нефедев

Составитель: д.ф-м.н., профессор Белоконь В.И.

Владивосток

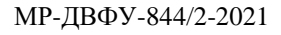

## 2023

1. Рабочая программа пересмотрена на заседании Департамента теоретической физики и интеллектуальных технологий и утверждена на заседании Департамента теоретической физики и интеллектуальных технологий, протокол от « $\_\_\_$ )  $\_\_\_\_\_\_$  202 г. №

2. Рабочая программа пересмотрена на заседании Департамента теоретической физики и интеллектуальных технологий и утверждена на заседании Департамента теоретической физики и интеллектуальных технологий, протокол от « $\longrightarrow$  202 г. №

3. Рабочая программа пересмотрена на заседании Департамента теоретической физики и интеллектуальных технологий и утверждена на заседании Департамента теоретической физики и интеллектуальных технологий, протокол от « $\longrightarrow$  202 г. №

4. Рабочая программа пересмотрена на заседании Департамента теоретической физики и интеллектуальных технологий и утверждена на заседании Департамента теоретической физики и интеллектуальных технологий, протокол от « $\longrightarrow$  202 г. №

#### **Аннотация дисциплины**

#### *Теория функций комплексного переменного*

Общая трудоемкость дисциплины составляет 4 зачётных единицы /144 академических часа. Является дисциплиной части, формируемой участниками образовательных отношений, изучается на 2 курсе и завершается *экзаменом.*  Учебным планом предусмотрено проведение лекционных занятий в объеме 32 *часа*, лабораторных работ - 40 *часов*, а также выделены часы на самостоятельную работу студента - 27 *часов,* и контроль – 45 *часов.*

*Язык реализации: русский.*

#### *Цель*

 Основная цель курса состоит в изучении основных положений теории функций комплексного переменного и ее приложений к решению задач теоретической и математической физики в области теории ядра и элементарных частиц. Знакомство с теорией функций комплексного переменного является необходимым элементом современного образования студента, специализирующегося в области теории атомного ядра и элементарных частиц*.*

#### *Задачи:*

Изучение основных свойств аналитических функций.

Изучение возможности применения ТФКП к решению задач математической и теоретической физики.

Планируемые результаты обучения по дисциплине, соотнесенные с планируемыми результатами освоения образовательной программы, характеризуют формирование следующих компетенций, индикаторов достижения компетенций:

Профессиональные компетенции студентов, индикаторы их достижения и результаты обучения по дисциплине

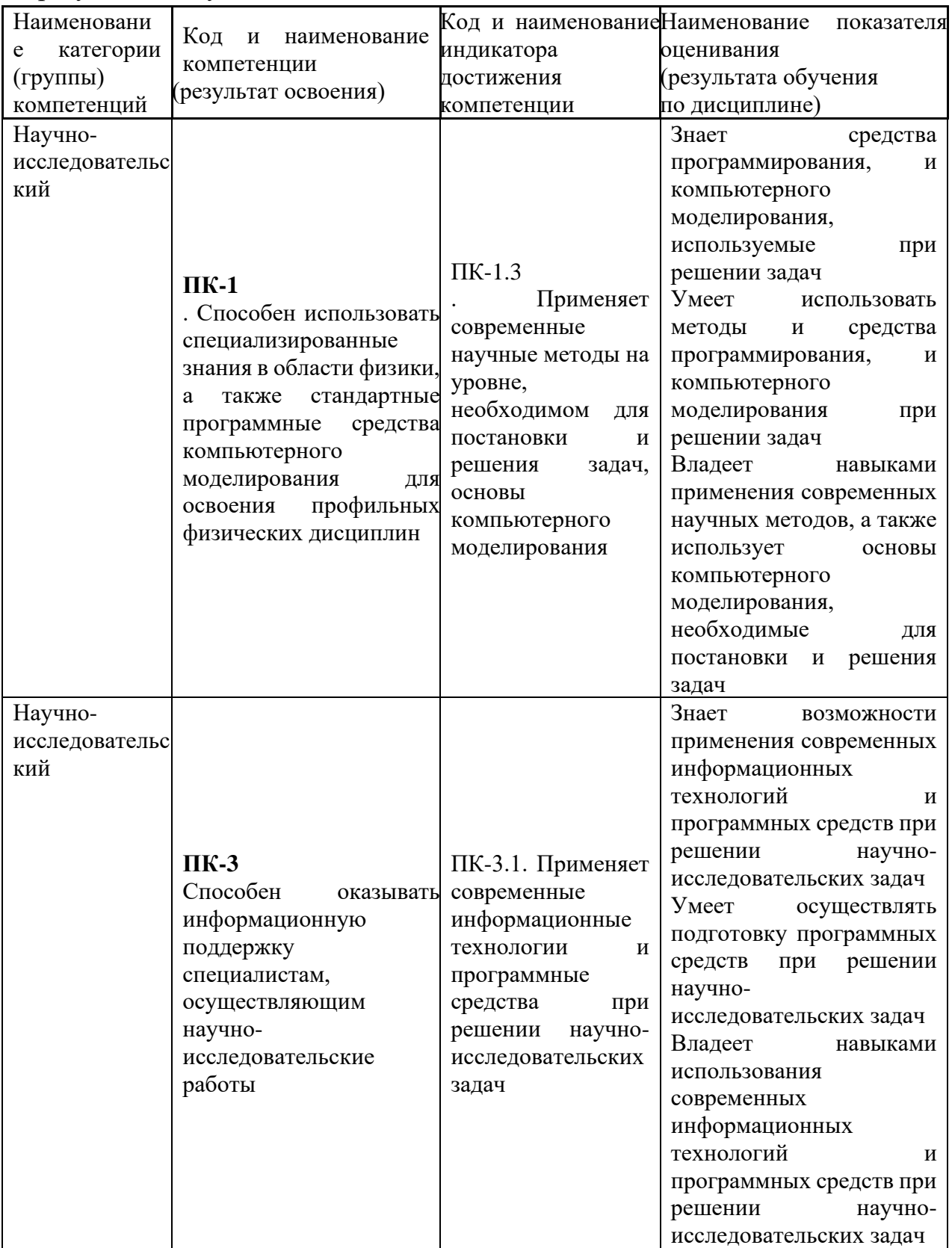

## **II. Трудоёмкость дисциплины и виды учебных занятий по дисциплине**

Общая трудоемкость дисциплины составляет 4 зачётных единицы /144 академических часа. Является дисциплиной части, формируемой участниками образовательных отношений, изучается на 2 курсе и завершается *экзаменом.*  Учебным планом предусмотрено проведение лекционных занятий в объеме 36 *часов*, практических занятий -72 *часа*, а также выделены часы на самостоятельную работу студента - 27 *часов.*

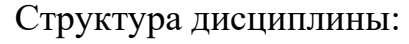

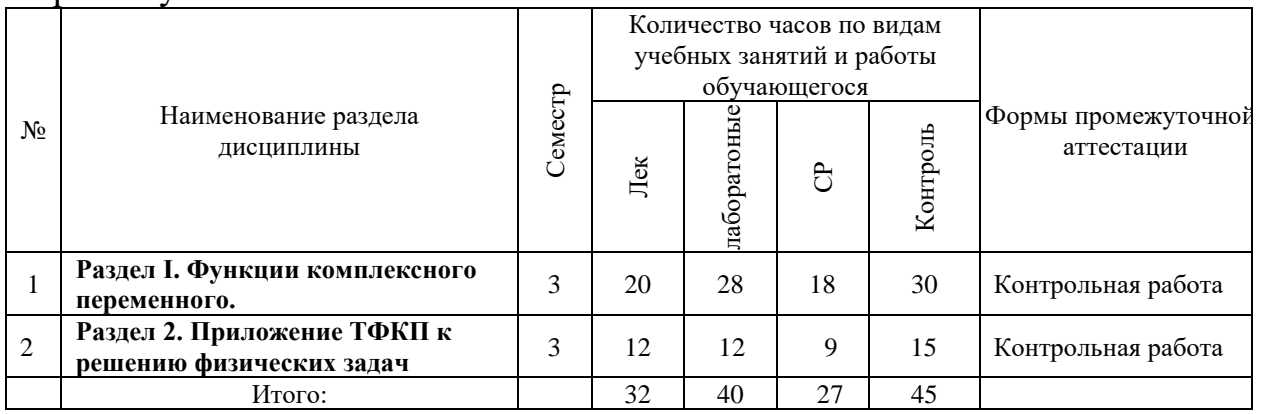

Форма обучения – очная.

Экзамен 2 курс 3 семестр.

# **Ш. СТРУКТУРА И СОДЕРЖАНИЕ ТЕОРЕТИЧЕСКОЙ ЧАСТИ КУРСА**

### **РАЗЛЕЛ <b>I.**

### **Тема 1. Комплексные числа и действия над ними**

Комплексные числа и действия над ними. Геометрическая интерпретация. Сфера комплексных чисел. Извлечение корня из комплексного числа. Предел последовательности комплексных чисел. Бесконечно удаленная точка.

### **Тема 2. Аналитические функции.**

. Понятие функции комплексной переменной. Непрерывность. Дифференцирование. Условия Коши-Римана. Геометрический смысл модуля и аргумента производной. Интеграл. Формула Коши. Следствия. Принцип максимума модуля аналитической функции. Интегралы типа Коши. Существование производных всех порядков аналитической функции.

### **Тема 3. Ряды аналитических функций**

Ряды аналитических функций. Числовые ряды. Функциональные ряды. Свойства равномерно сходящихся рядов. Теорема Вейерштрасса. Степенные

ряды. Ряд Тейлора. Единственность определения аналитической функции. Ряд Лорана. Классификация особых точек. Теория вычетов и ее применение. Вычисление определенных интегралов. Логарифмический вычет, принцип аргумента

### Тема 4. Конформные отображения

. Конформные отображения. Определение и простейшие примеры. Основные принципы. Дробно-линейная функция и ее свойства. Функция Жуковского. Интеграл Шварца-Кристоффеля

## Раздел II. Приложения ТФКП к решению физических задач

Тема1. Связь аналитических и гармонических функций. Сохранение оператора Лапласа при конформном отображении. Залача Лирихле. Построение функции источника. Приложение к задачам физики (комплексные потенциалы в электростатике и гидродинамике

### Тема 2.

Основные ПОНЯТИЯ операционного исчисления. Определение преобразования Лапласа. Изображение элементарных функций. Свойства Формула Меллина. Условия существования изображения. оригинала. Вычисление Меллина. Решение интеграла залач ЛЛЯ линейных дифференциальных уравнений операционным методом. Обыкновенные дифференциальные уравнения

Используемые активные и интерактивные методы: лекция-беседа.

### ІУ. СТРУКТУРА И СОДЕРЖАНИЕ ПРАКТИЧЕСКОЙ ЧАСТИ КУРСА

### 1. Лабораторные работы Разлел I.

Занятие 1. Комплексные числа и действия над ними.  $2$  часа Занятие 2. Основные понятия комплексного анализа: области и границы, предел последовательности, предел функции, условия Коши-Римана. 6 часов.

Занятие 3. Элементарные функции и их отображения. Римановы поверхности элементарных функций. 4 часа

Занятие 4 Интегральные представления элементарных функций. Примеры вычисления интегралов. 4 часа.

Занятие 5. Представление регулярных функций рядами. Ряд Лорана. Классификация особых точек. 2 часа

Занятие 6. Приложение теории вычетов. Вычисление определенных интегралов. 2 часа

Занятие 7. Конформные отображение. Дробно-линейная функция.

Простейшие отображения. 4 часа.

Разлел II.

Занятие 8. Комплексный потенциал в электростатике. Типичные задачи 6 часов.

Занятие 9. Комплексный потенциал в гидродинамике. Типичные задачи 6 часов.

# **V. КОНТРОЛЬ ДОСТИЖЕНИЯ ЦЕЛЕЙ КУРСА**

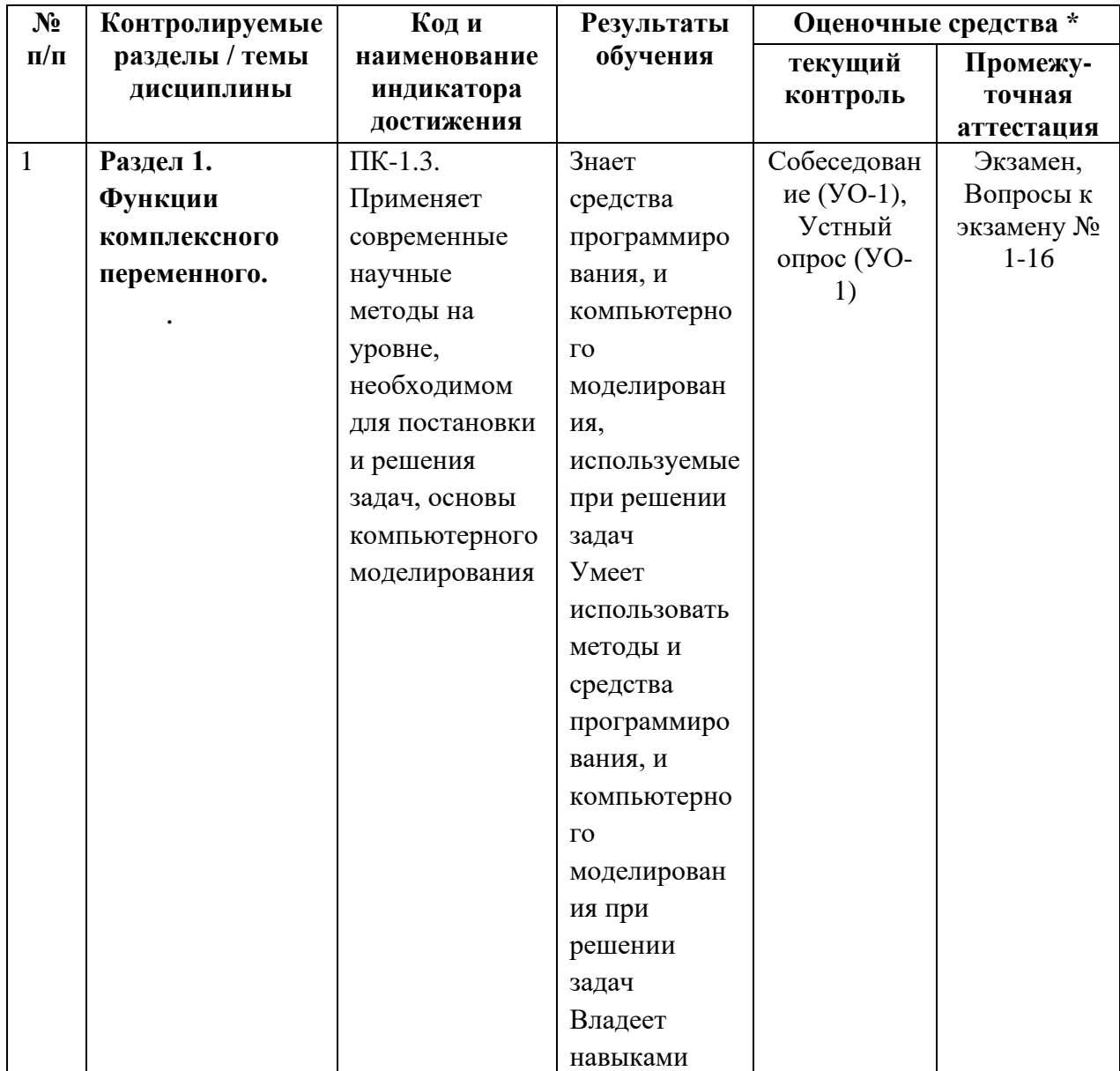

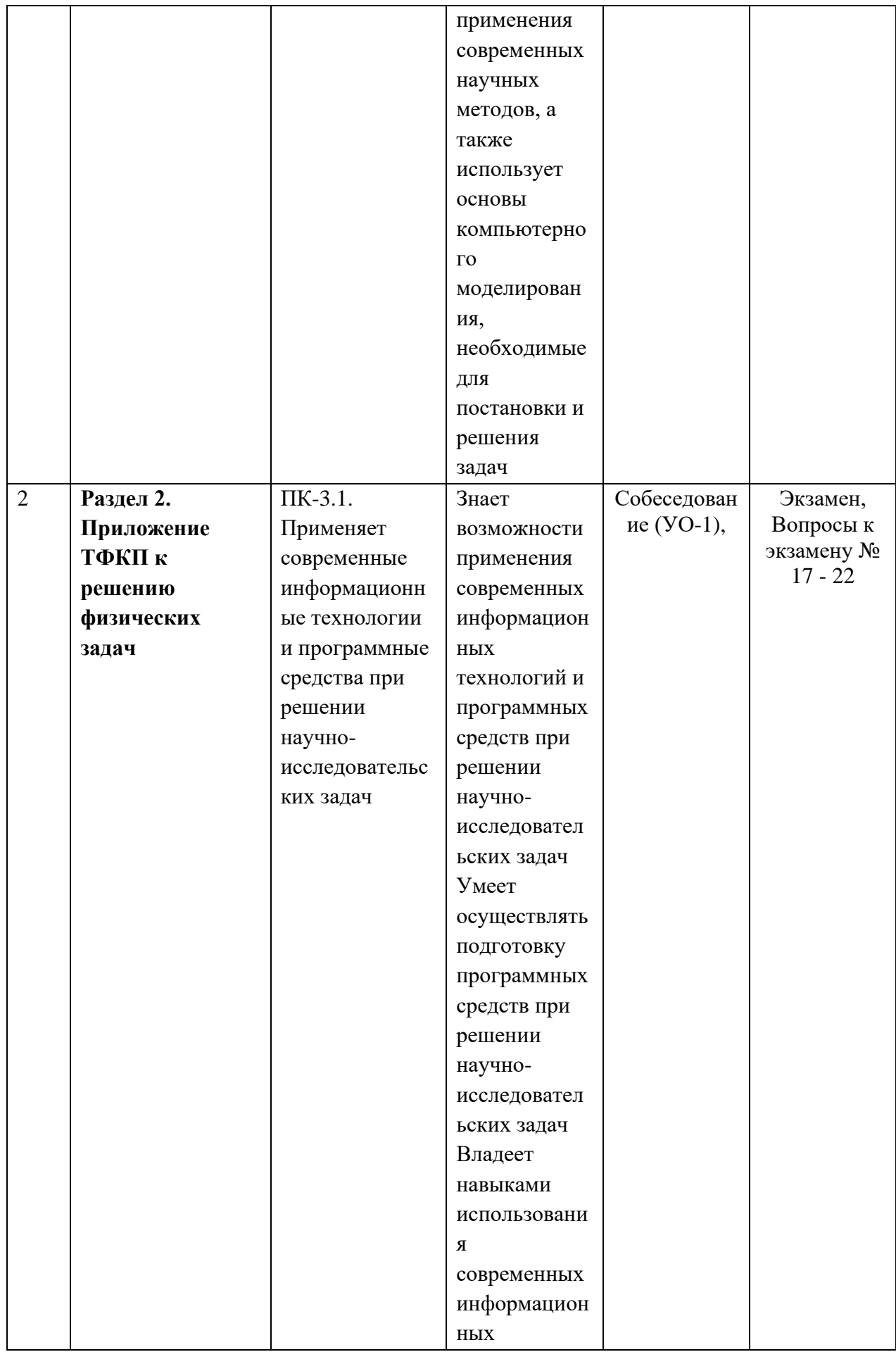

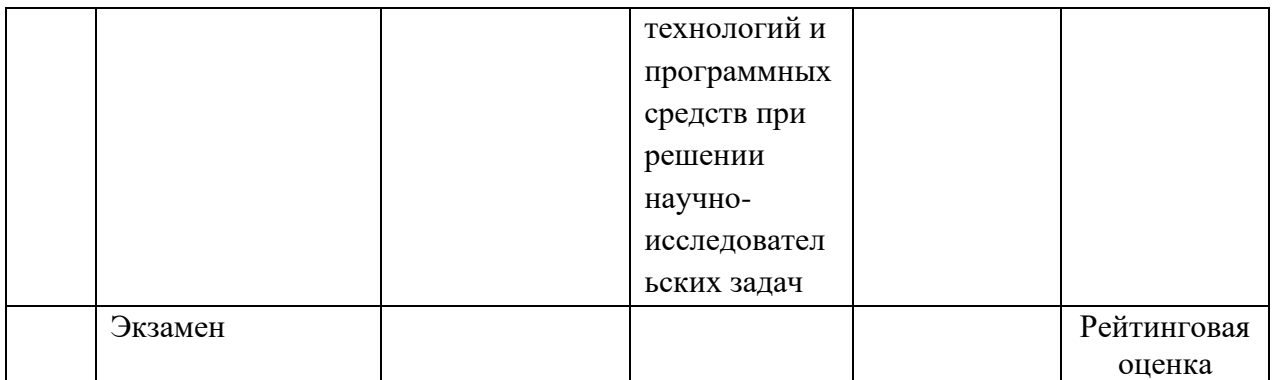

# **VI. УЧЕБНО-МЕТОДИЧЕСКОЕ ОБЕСПЕЧЕНИЕ САМОСТОЯТЕЛЬНОЙ РАБОТЫ ОБУЧАЮЩИХСЯ**

Самостоятельная работа определяется как индивидуальная или коллективная учебная деятельность, осуществляемая без непосредственного руководства педагога, но по его заданиям и под его контролем. Самостоятельная работа – это познавательная учебная деятельность, когда последовательность мышления студента, его умственных и практических операций и действий зависит и определяется самим студентом.

Самостоятельная работа студентов способствует развитию самостоятельности, ответственности и организованности, творческого подхода к решению проблем учебного и профессионального уровня, что в итоге приводит к развитию навыка самостоятельного планирования и реализации деятельности.

Целью самостоятельной работы студентов является овладение необходимыми компетенциями по своему направлению подготовки, опытом творческой и исследовательской деятельности.

Формы самостоятельной работы студентов:

- работа с основной и дополнительной литературой, Интернет ресурсами;

самостоятельное ознакомление с лекционным материалом, представленным на электронных носителях, в библиотеке образовательного учреждения;

- подготовка реферативных обзоров источников периодической печати, опорных конспектов, заранее определенных преподавателем;

- поиск информации по теме, с последующим ее представлением в аудитории в форме доклада, презентаций;

- подготовка к выполнению аудиторных контрольных работ;

- выполнение домашних контрольных работ;
- выполнение тестовых заданий, решение задач;
- составление кроссвордов, схем;
- подготовка сообщений к выступлению на семинаре, конференции;
- заполнение рабочей тетради;
- написание эссе, курсовой работы;
- подготовка к деловым и ролевым играм;
- составление резюме;
- подготовка к зачетам и экзаменам;

- другие виды деятельности, организуемые и осуществляемые образовательным учреждением и органами студенческого самоуправления.

#### **План-график выполнения самостоятельной работы по дисциплине**

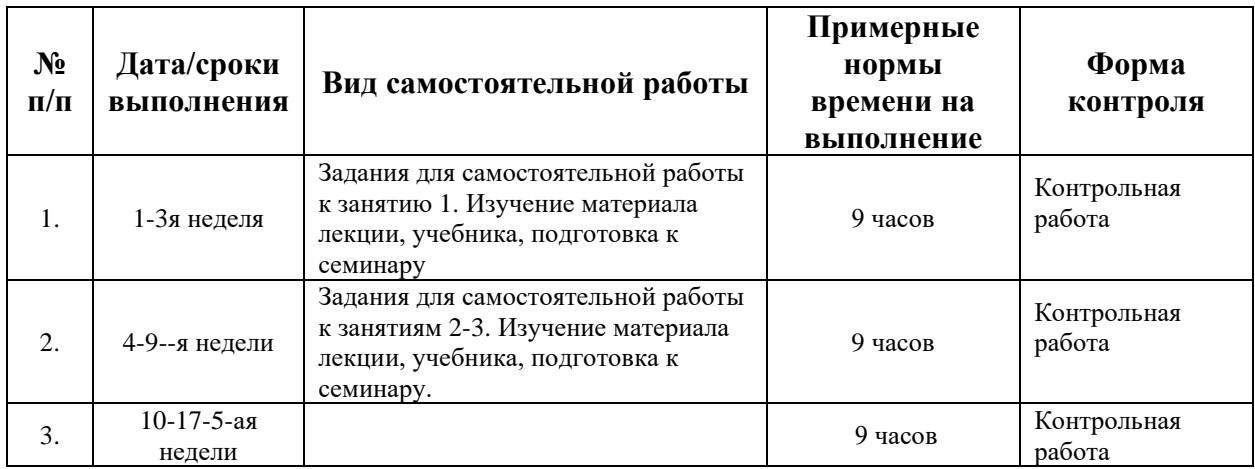

# **VII. ИНФОРМАЦИОННО-МЕТОДИЧЕСКОЕ ОБЕСПЕЧЕНИЕ ДИСЦИЛИНЫ**

## **ОСНОВНАЯ ЛИТЕРАТУРА**

- 1 Привалов, И. И. Введение в теорию функций комплексного переменного. Учебник для вузов / И. И. Привалов. — М.: Издательство Юрайт, 2016. — 402 с. — (Авторский учебник). — ISBN 978-5-9916-6437-0.
- 2 Карасев И.П. Теория функций комплексного переменного. М.: Лань, 2008. - 216 с. https://e.lanbook.com/reader/book/2190/
- 3 Эйдерман В.Я. Основы теории функций комплексного переменного и операционного исчисления. М.: Лань, 2002. - 256 с. https://e.lanbook.com/reader/book/2146/
- 4 Петрушко И.М., Елисеев А.Г., Качалов В.И., Кудин С.Ф. Курс высшей математики. Теория функций комплексной переменной. М.: Лань, 2010. - 368 с. https://e.lanbook.com/reader/book/526/
- 5 М .Шабунин, Ю. Сидоров. Теория функций комплексного переменного, -М.:ЮНИМЕДИАСТАЙЛ, 2002. -248с.
- 6 Маркушевич А.И. Теория аналитических функций, М.::, Наука 1967, т.1, 1968, т. 2 Евграфов М.А. Аналитические функции, 1968 – М.: Наука, 1979
- 7 Волковыский Л.И., Лунц Г.Л., Араманович И.Г. Сборник задач по теории функций комплексного переменного. – М.: Наука,1975.
- 8 Свешников А.Г., Тихонов А.Н. Теория функций комплексной переменной. – М.: Наука, 1979

#### **ДОПОЛНИТЕЛЬНАЯ ЛИТЕРАТУРА**

- 1. М.А. Лаврентьев, Б.В. Шабат. Методы теории функций комплексного переменного. – М.: Наука, 1987
- 2. Б.А. Фукс, Б.В. Шабат. Функции комплексного переменного и некоторые их приложения. – М.: Наука, 1964

### **VIII. МЕТОДИЧЕСКИЕ УКАЗАНИЯ ПО ОСВОЕНИЮ ДИСЦИПЛИНЫ**

Лекционные занятия ориентированы на освещение вводных тем в каждый раздел курса и призваны ориентировать студентов в предлагаемом материале, заложить научные и методологические основы для дальнейшей самостоятельной работы студентов.

Важной является самостоятельная работа по курсу. В ходе этой работы студенты отбирают необходимый материал по изучаемому вопросу и анализируют его.

Методические указания по сдаче экзамена.

Экзамен принимается ведущим преподавателем. При большом количестве групп у одного преподавателя или при большой численности потока по распоряжению заведующего кафедрой (заместителя директора филиала по учебной и воспитательной работе) допускается привлечение в помощь ведущему преподавателю других преподавателей.

Форма проведения экзамена (устная, письменная и др.) утверждается на заседании кафедры по согласованию с руководителем в соответствии с рабочей программой учебной дисциплины.

Во время проведения экзамена студенты могут пользоваться рабочей программой учебной дисциплины, а также с разрешения преподавателя, проводящего зачет, справочной литературой и другими пособиями (учебниками, учебными пособиями, рекомендованной литературой и т.п.).

Зачетные ведомости являются основными первичными документами по учету успеваемости студентов. Администраторы образовательных программ до начала процедуры приема зачетов и экзаменов формируют зачетноэкзаменационные ведомости.

При промежуточной аттестации обучающимся устанавливаются оценки: по экзамену: «отлично» и «хорошо», «удовлетворительно», «неудовлетворительно».

В экзаменационную ведомость вносятся положительные оценки, При заполнении ведомости не допускаются прочерки или незаполненные графы. Неявка студента на зачет без уважительной причины может быть засчитана как получение неудовлетворительной оценки, при этом в ведомости делается запись «не явился».

Оценки, выставленные экзаменатором по итогам зачетов, не подлежат пересмотру.

Студент, не согласный с выставленной оценкой, имеет право в течение следующего рабочего дня подать заявление, согласованное с руководителем ООП, на имя директора Школы (института) с просьбой о пересдаче экзамена комиссии. В случае обоснованности поданного заявления директор Школы создает комиссию в составе не менее 3 профильных преподавателей по соответствующей кафедре. Оценка, полученная студентом во время пересдачи экзамена комиссии, является окончательной.

# **IX. МАТЕРИАЛЬНО-ТЕХНИЧЕСКОЕ ОБЕСПЕЧЕНИЕ ДИСЦИПЛИНЫ**

Учебные занятия по дисциплине проводятся в помещениях, оснащенных соответствующим оборудованием и программным обеспечением.

Перечень материально-технического и программного обеспечения дисциплины приведен в таблице.

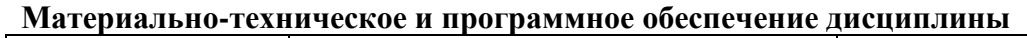

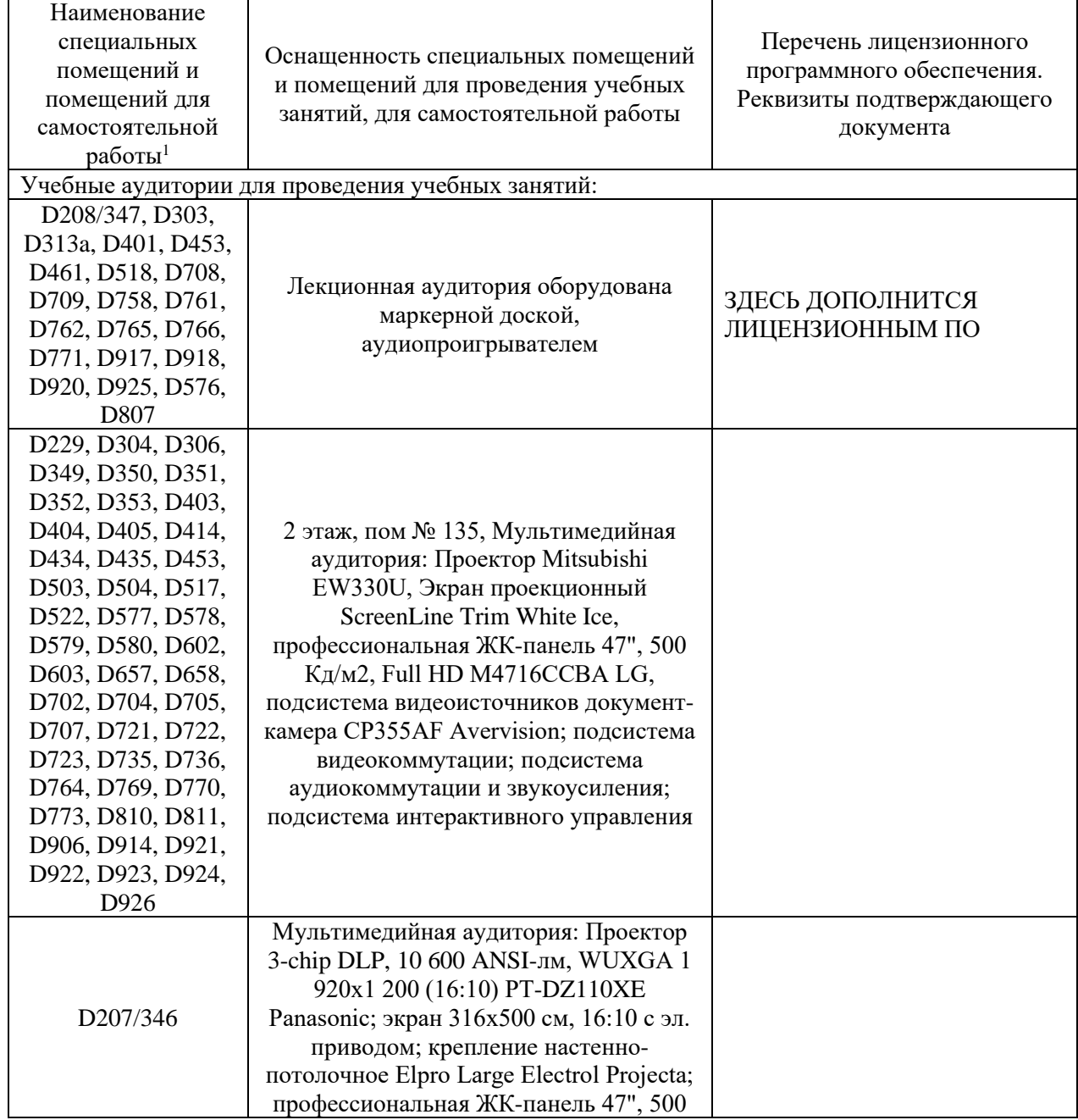

 $1 B$  соответствии с п.4.3. ФГОС

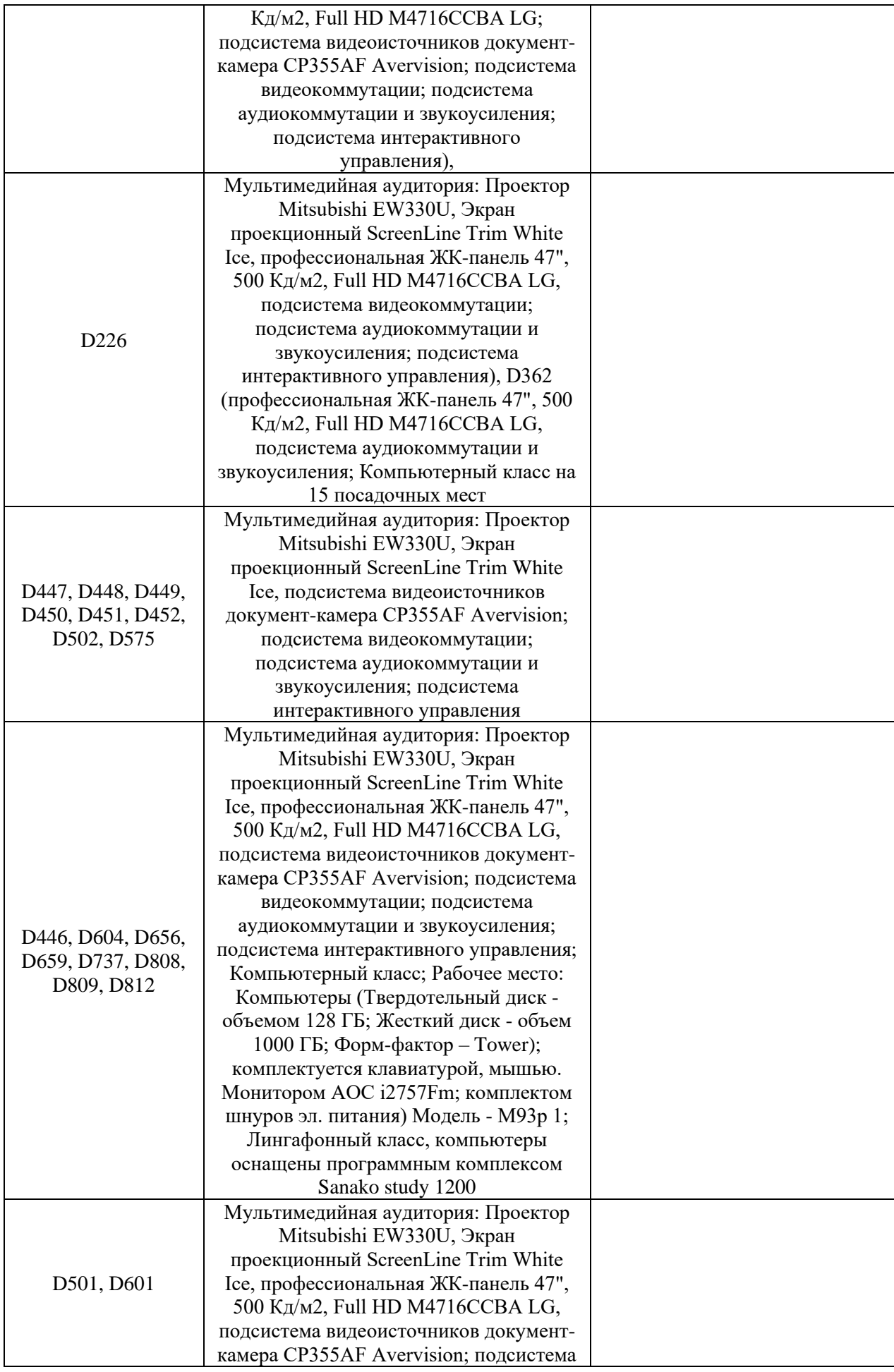

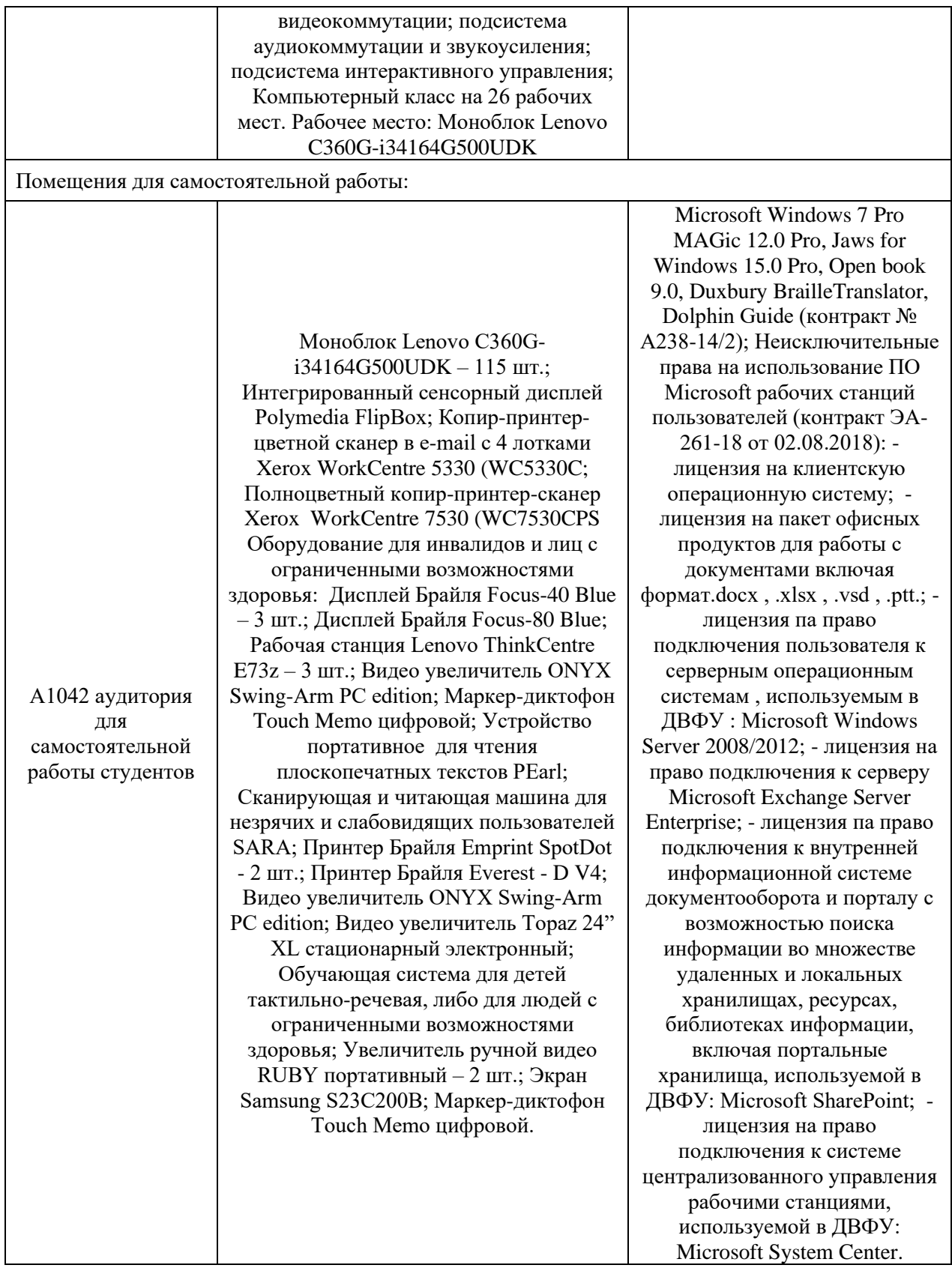